## **Photoshop 2021 (Version 22.5) Keygen Crack Setup License Key Free PC/Windows [April-2022]**

# [Download](https://shoxet.com/2sl5t9)

## **Photoshop 2021 (Version 22.5) Crack + Keygen Full Version**

Photoshop has always been well known as a professional-level digital imaging tool, but there are a lot of Photoshop tutorials and guides for individuals and hobbyists who just want to learn about the more advanced features of Photoshop. There are Photoshop tips, tutorials, Photoshop cheats, Photoshop tricks and Photoshop secrets that we will cover in this article. You can expect to learn about tools like the Blur tool, Filter Lens, image corrections using curves, and much more. Some of the Photoshop tutorials we will cover in this article include: Photoshop 101: Everything you need to know about Photoshop basics Use Photoshop to make photo collages Photoshop tutorials for beginners Photoshop tutorial for families Photoshop study guide Photoshop Tutorials for Newcomers Photoshop Toolset: Build your own workspace in Photoshop Create a full-blown Photoshop-like workspace in Excel 10 Photoshop tutorials for GIS & GIS students 10 Photoshop tutorials for Health & Science students 15 Photoshop tutorials for Professional & Design Students 7 Photoshop tutorials for Medical students How to take your own photos in Photoshop Learn How to Work with a Variety of Text Styles in Photoshop Learn How to Print Photos from the Web in Photoshop Photoshop tutorials for Family Photoshop projects for Kids Photoshop tutorials for Design students Photoshop Art tips: Learn how to paint with Photoshop brushes in a new and exciting way Watch the Photoshop tutorial "Color-Use-Practice" Learn how to use Photoshop the way real photographers do Learn about Photoshop to make your own PSD Learn how to use Photoshop's various tools to create the perfect work of art Learn how to work with various architectural textures Learn about special effects in Photoshop Image editing tools in Photoshop Learn how to use the hardwiring of Photoshop to control an entire photo shoot Learn how to use Photoshop to make fashion designs Learn how to use Photoshops Motion with After Effects in Photoshop Learn about Photoshop for video Learn about Photoshop for GIS, GIS students Learn about Photoshop for Graphic Design, Graphic Design students Learn about Photoshop for Illustration Learn about Photoshop for Advertising, Advertising students Learn about Photoshop for Web Design, Web Design Students Learn about Photoshop for Architecture, Architecture students Learn about Photoshop for Video

#### **Photoshop 2021 (Version 22.5) Product Key Full Free**

The light version of Photoshop is referred to by some as Photoshop Lite or Photoshop Elements.

Photoshop Elements is a brand name, not a version of Photoshop. There are currently two versions of Photoshop Elements: 5 (Photoshop Elements 5) and 6 (Photoshop Elements 6). Both versions are currently being supported for Windows. They can be used with macOS. The versions are not necessary in chronological order. Photoshop Elements 5 was the first to be released, but the latest version is Photoshop Elements 2020. In this tutorial, you'll learn how to use the brush tool in Photoshop Elements. As you use Photoshop Elements, you'll learn how to use Photoshop Elements as a graphics editor. This will provide you with the skills you need to become a professional graphic artist in no time at all. You can use the brush tool to create and edit any type of artwork in Photoshop Elements. It can be used to create anything from scratch to simulate any sort of effect. You can also use the brush tool to create any type of image. There are different settings that you can use with the brush tool to customize the look and feel of your image. These settings can help make your image look professional. We will also show you how to use the brush tool in other ways. That way, you will learn how to use the brush tool like a professional in no time. So, let's get started. The brush tool The brush tool can be found in the toolbox located in the bottom-right corner of the Photoshop Elements window. Figure 1: The brush tool While in the toolbox, click on the brush tool (Figure 2) located in the toolbox menu. Figure 2: The brush tool You can use the brush tool to draw on an image in Photoshop Elements. You will be painting in the Image Palette window. You can see a preview of the brush tip at the top of the Image Palette window. You also have some control over the size of the brush tip by tapping and holding on the left end of the tool. This will increase the size of the brush tip. You can reduce the size by tapping and holding on the right end of the brush tool. You can also adjust the size of the brush tip by holding on the square. So, let's create a new image. Figure 3: Create a new image 388ed7b0c7

# **Photoshop 2021 (Version 22.5) Product Key Full Free (Latest)**

Q: Is there a way to change the application icon while running? I know how to change the icon, using this, when the application is launched: System.Drawing.Icon.FromHandle(new

System.Drawing.IconInfo.FromFile(Application.ExecutablePath)).Icon = "Icon1.ico"; After some time it will change to the Icon which I want. But I would like to set the icon while the application is running. How can I do it? This might be the duplicate of this question. UPDATE The correct code to set the icon dynamically is this:

Windows.ApplicationModel.Package.Current.Resources.MergedDictionaries.Add("myRes", myAppx); Application.Current.Resources.MergedDictionaries.Add("myRes", myAppx);

Application.Current.Resources["myRes"] = new BitmapImage(new Uri("MyIcon.ico",

UriKind.Relative)); The Uri("MyIcon.ico", UriKind.Relative) is the location of the icon, but when it runs it doesn't find it. Maybe I'm doing something wrong? UPDATE 2 In my case the icon was located in the "images" folder of my project. Therefore I called the location the same as the project's location. A: You can change the icon of the application when it is actually running by setting the icon of the Application.Resources.MergedDictionaries collection. What this does is this:

Application.Resources.MergedDictionaries is a property that always contains a list of dictionaries. Each dictionary has a name, and can contain string, resource or class type items. For each string, it will create a ResourceDictionary, and put the string into it. For each resource, it will create an instance of a ResourceDictionary for each.xaml file in the assembly. For each class, it will create an instance of the class and set the class's Icon property. To change the icon of an application while it is running, you can set the icon using the above method. The path to the icon can be just the name of the icon, or you can use relative paths. For example, you can either use: public const string IconPath = @"Content\MyIcon.ico"; Or, if you

## **What's New in the?**

Rosé Summer Stock and Contrebande Sneak Peeks Rosé is launching its second liquid collection at New York Fashion Week Rosé Nastri has always been about bringing beauty and light to the life of people, and it's no different on its second season, bringing shimmer and creativity to the New York Fashion Week runway. The special event is a collective effort, with 110 companies contributing to the event's amazing display of fashion, art, music, and thought-provoking ideas. As a brand, Rosé Nastri has always celebrated springtime and its Rosé Nastri Rosé Sur Flor. This past season, its spring range was rich in vibrant colors and techniques that range from high-tech fabrics to intricate lace embroidery. This year, the brand is introducing a different perspective to its collection, created by dressmaker Frederick Charles Burrows. Popular posts from this blog June marks the 2nd Anniversary of our baby boy, Little Jay. I haven't been posting as often as I used to because I get so wrapped up in Little Jay. I really wanted to do a special collaboration to mark the occasion. Below are the results. I've teamed up with the talented and hilarious Ryan Hill to create a piece specifically for Little Jay. Ryan did a beautiful job styling the shoots (check out his site ryanhillwatches.com). I let him play with the images and the direction of the piece and it came out beautiful. This black satin blazer is actually my favorite piece in my closet. In fact it was the inspiration for Little Jay's name (Tutu for the Joy of Life) as I wanted a name that represented our family well. Ryan was also inspired by his own ancestors and wanted to create a tribute to them. I styled some of Little Jay's features in a dusty pink tutu and a vintage t-shirt. Ryan's outfit is pure 1940s glamour which I thought was very appropriate. To celebrate the anniversary, Little Jay is giving out free custom services until June 16th, 2012 for all of his baby shower guests. I'd like to share a special project I worked on recently. My good friend Peter asked me to design custom bespoke jewelry for his bride, Lauren. Peter's wedding was one of those classic German events with so many traditions, so I decided to create a custom brooch for Lauren inspired by the Heimat. The bride's

## **System Requirements:**

For this first release, we've only optimized it for PC. You can install it on any Windows PC or Mac. It's tested on Windows 10 and Mac OS X 10.10 (Yosemite). Use a gamepad or keyboard and mouse. Use the keyboard only for the game You'll probably want to use a controller. It's supported using the main keys, and we're planning on adding additional keys for upcoming versions. Choose your controllers Controller supports most major

Related links:

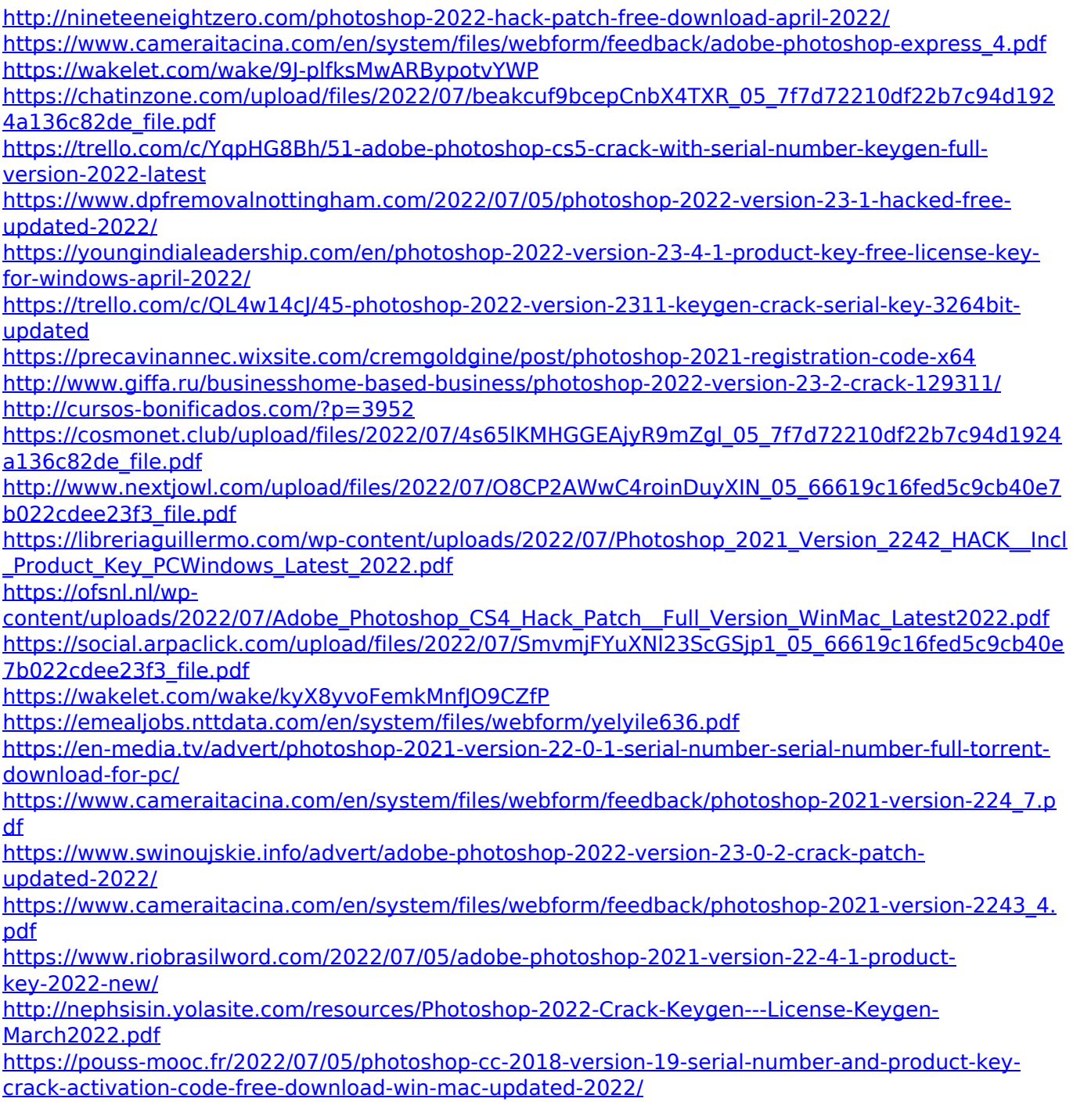

<https://fch.lisboa.ucp.pt/system/files/webform/pekagilb713.pdf> <https://emealjobs.nttdata.com/pt-pt/system/files/webform/tajbess145.pdf> <https://rwix.ru/photoshop-2021-version-22-hack-patch-full-product-key-updated.html> [https://mynaturalhomecuresite.com/photoshop-2021-version-22-5-1-serial-number-torrent-for](https://mynaturalhomecuresite.com/photoshop-2021-version-22-5-1-serial-number-torrent-for-windows-april-2022/)[windows-april-2022/](https://mynaturalhomecuresite.com/photoshop-2021-version-22-5-1-serial-number-torrent-for-windows-april-2022/)